#### PARA LA CONSTRUCCIÓN DEL SABER

# **El uso didáctico de las TIC en escuelas de educación básica en México**

**The educational use of ICT in primary schools in Mexico**

*Gisela Santiago Benítez, Rebeca Caballero Álvarez, Diana Gómez Mayén y Atenea Domínguez Cuevas\**

#### **RESUMEN**

Trabajo que reúne y sistematiza una rica diversidad de posibilidades de uso y aplicación de las TIC en las aulas de 5° y 6° de primaria en escuelas mexicanas, producto de ocho años de observación, acompañamiento y ordenación de las experiencias escolares frente a la instalación de recursos informáticos digitales en los salones de clase. Es parte del resultado de una labor de videograbación, conversación, y triangulación de evidencias acerca de la transición vivida por las escuelas que integraron las muestras en distintas fases de las investigaciones encargadas al CEE por la SEP, y cuyo corolario es un conjunto de propuestas didácticas encaminadas al desarrollo de nuevas competencias, estrategias de enseñanza y posibilidades de aprendizaje con estos recursos.

**Palabras clave:** educación básica, tecnologías de la información y la comunicación, rendimiento académico

#### **ABSTRACT**

Paper that gathers and systematizes a rich diversity of possibilities of usability and application of ICT in 5th and 6th grade primary classrooms in Mexican schools, product of eight years of observation, monitoring and sorting school experiences after the installation of digital computer resources in classrooms. It presents the result of the task of videotaping, conversation, and confrontation of evidences regarding the transition experienced by the schools that integrated de samples in the different phases of the research conducted by the CEE and requested by the SEP. The corollary is a set of didactic proposals aimed to the development of new skills, teaching strategies, and learning opportunities with this resources.

**Key words:** basic education, information technologies and communication, academic performance

<sup>\*</sup> Investigadoras del CEE.

### **INTRODUCCIÓN**

100

Las tecnologías de la información y la comunicación (TIC) ocupan, cada vez con mayor fuerza en México y en el resto del mundo, un lugar preponderante para orientar la educación en cualquiera de sus niveles. Su incorporación en los procesos educativos implica considerarlas tanto en la definición del currículo, como en el diseño y la implementación de estrategias pedagógicas y recursos didácticos que apoyen el desarrollo de nuevos aprendizajes, competencias y relaciones con el conocimiento.

En este horizonte, la Reforma Integral de la Educación Básica (RIEB) ha pretendido ofrecer a los estudiantes de nuestro país una formación que favorezca su participación en la sociedad del siglo XXI, según su comprensión de que el conocimiento es un vínculo central de las relaciones sociales (SEP/SEB, 2011); por tanto, esta reforma habrá de traducirse en prácticas y materiales educativos innovadores, que apoyen el aprendizaje de los alumnos y enriquezcan sus competencias para la vida. A su vez, la incorporación de las TIC a la práctica docente implica apoyar a los maestros para que incluyan, en su quehacer educativo cotidiano, el uso de recursos multimedia novedosos, atractivos y facilitadores del aprendizaje.

Siguiendo esta tendencia, la Secretaría de Educación Pública (SEP) encomendó al Centro de Estudios Educativos (CEE) la evaluación de los programas Enciclomedia (EM) y Habilidades Digitales para Todos (HDT) en 5º y 6º de primaria, desarrollados con el fin de apuntalar la inserción de las TIC en los procesos de enseñanza y aprendizaje en estos grados académicos. El CEE brindó un acompañamiento académico basado en la investigación educativa al Programa Enciclomedia entre 2004 y 2010 y, recientemente, la evaluación de la fase piloto del Programa HDT, lo que resultó en un amplio conocimiento del uso educativo que han dado maestros y alumnos a ambos programas al interior de sus aulas.

A lo largo de ocho años, los investigadores del CEE observaron y videograbaron sesiones de clase con Enciclomedia y Explora (nombre de la plataforma electrónica del Programa HDT utilizado en educación primaria), y conversaron con docentes, directores y alumnos sobre sus maneras de utilizarlos. También tuvieron en cuenta tanto la información acerca de la incorporación de ambos tipos de *software* al proceso de enseñanza y aprendizaje, como la manera en que estos promueven el desarrollo de competencias didácticas y digitales en docentes y alumnos, considerando las condiciones de infraestructura y los procesos de gestión escolar necesarios para el adecuado funcionamiento de estos programas y sus repercusiones en el ámbito de la formación.

En este artículo se exponen algunos ejemplos acerca de cómo utilizan Explora y Enciclomedia los maestros en el aula, de lo que se deriva una tipología de usos didácticos de estos *software* educativos. También se mencionan los diferentes tipos de interacción que el docente puede promover entre sus alumnos y los recursos informáticos digitales, así como lo referente al uso de este tipo de recursos didácticos en relación con el tiempo de la clase. Asimismo, recupera experiencias en cuanto al uso e interacción de los alumnos con estas tecnologías. En la parte final, se sintetizan algunos de los aprendizajes construidos a partir de estos siete años de seguimiento al quehacer educativo en las aulas con los programas Enciclomedia y HDT, los cuales se enmarcan al lado de otros procesos de transformación implicados en la RIEB, junto a los retos que estos representan para los alumnos y los docentes mexicanos.

### **Usos didácticos de las TIC**

La presencia de las TIC en las aulas ha mostrado ser insuficiente para la transformación de las prácticas pedagógicas de los docentes. El hecho de disponer de una computadora o un pizarrón electrónico puede contribuir a ello, pero no es suficiente para transformar el quehacer del maestro; la clave está en la forma en que utilicen los docentes estas tecnologías para contribuir al logro de los aprendizajes esperados.

En efecto, la pertinencia de las TIC en la educación resulta de los procedimientos pedagógicos y las actividades didácticas, pues estas son las que motivan un tipo u otro de aprendizaje; por ejemplo, con una enseñanza expositiva, las TIC promueven el aprendizaje por recepción; con una enseñanza orientada a la

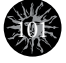

construcción activa y participativa del conocimiento por los propios alumnos, las TIC facilitan el aprendizaje por descubrimiento. En este sentido, los maestros utilizan las tecnologías para hacer, sustancialmente, lo mismo que venían haciendo, pero de manera más rápida, dinámica y atractiva.

Ahora bien, la innovación educativa apuesta a mejorar la práctica docente; por ello, el uso de las TIC supone considerar las posibilidades didácticas que ofrecen para facilitar los procesos de enseñanza y aprendizaje en función del contexto del aula, las características de los alumnos, así como los propósitos y los contenidos educativos. Asimismo, implica un uso didáctico diferente al que, por lo general, se da a los recursos convencionales y a las nuevas formas de comunicación y relación con el conocimiento.

Por otra parte, la falta de interés y disposición, así como el temor a manejar y enfrentar las TIC son actitudes que obstaculizan su uso como herramientas pedagógicas en el aula. En algunos casos, la resistencia obedece al desconocimiento de las tecnologías o a las dificultades que representa enfrentarse a una nueva manera de dar clase con herramientas que no se dominan.

102

Así, el uso de las TIC en el aula está directamente vinculado a diversos factores, entre los que destacan: el adecuado funcionamiento de los recursos informáticos digitales disponibles (tanto el *hardware* como el *software*), la conectividad y el acceso a Internet, las estrategias pedagógicas –que derivan en la promoción de un tipo de interacción entre los usuarios y las TIC–, las habilidades digitales de docentes y alumnos, así como su actitud hacia la tecnología, y el tiempo disponible en cada clase para introducir este tipo de recursos.

La instalación de Enciclomedia y, últimamente, de Explora en la escuela primaria mexicana ha sido parte de una política educativa que busca incorporar las TIC al quehacer educativo, iniciativa que ha permitido reconocer diversos usos pedagógicos de estos *software* al interior de las aulas de 5º y 6º de primaria. La información recabada a través de las distintas evaluaciones del CEE se comparte aquí con la finalidad de aportar datos útiles para incorporar estos recursos informáticos digitales, tanto como otros de la misma índole, a los procesos de enseñanza y aprendizaje.

## **Usos didácticos de Explora y Enciclomedia**

Se han identificado algunas formas de uso muy particulares de los docentes, tanto de los recursos de Explora como de los contenidos en Enciclomedia. Estos dependen de las posibilidades que ofrecen los programas educativos, ya sea por su diseño o por el uso pedagógico por parte de los maestros para facilitar los procesos de aprendizaje.

En este sentido, se ha visto que los docentes tienen una estrategia definida sobre el uso y los objetivos que darán a los recursos que, aunque no siempre es patente en sus planeaciones, sí es observable en clase. Estas estrategias les permiten utilizar los recursos como apoyo para desarrollar el tema, como guía de la clase, para la ejercitación y la resolución de actividades, o referente que aporte información sobre el tema tratado, como lo muestran los siguientes esquemas, que recuperan experiencias de maestros de diferentes estados de la República mexicana, en el uso de los *software* educativos, particularmente con Explora versión 1.0, elaborados por la SEP.

## *1a. experiencia: preparar una clase*

Algunos docentes usan la Plataforma Explora para diseñar sus propios Objetos de Aprendizaje (ODA), o bien, revisar y seleccionar, previamente, los materiales educativos que los apoyarán para el desarrollo de la clase.

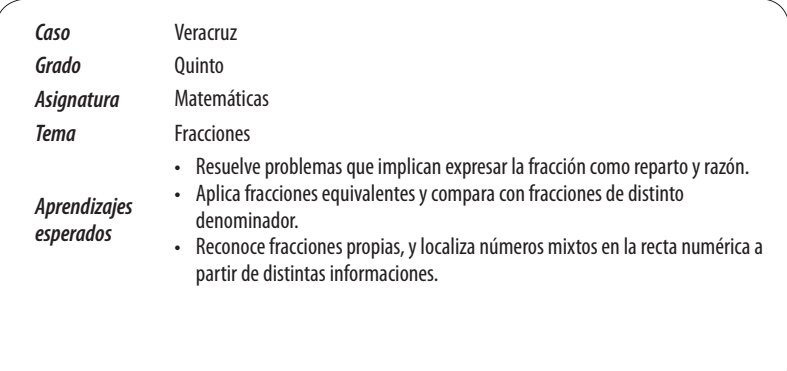

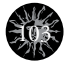

**REVISTA LATINOAMERICANA DE ESTUDIOS EDUCATIVOS,** VOL. XLIII, NÚM. 3, 2013 *Recursos* • Pizarrón digital • Proyector • Plataforma *Explora* sección med • Objetos de Aprendizaje (ODA): • Animación "Las fracciones" • Interactivos "Las fracciones propias" y "Números mixtos" *Tipo de uso* Preparar una clase *Descripción de uso* • La docente revisó y seleccionó previamente ODA de la sección MED de la Plataforma Explora, y en su plan de clase especificó el nombre de los recursos seleccionados y su forma de uso según los momentos de la clase. • Para el desarrollo señaló el uso de la animación "Las fracciones", y así ejemplificar algunas formas de hacer el reparto de una unidad o unidades (fracción como reparto). • Finalmente, para evaluar los aprendizajes de sus alumnos, la docente indicó los interactivos "Fracciones propias" y "Números mixtos" al cierre de la clase. *Posibilidaddes de uso* • Previamente a la clase usted puede usar la Plataforma Explora para: + Publicar en la sección Inicio textos, imágenes, documentos o enlaces que vaya a usar en la clase.  $\bullet$  Elaborar con la sección Asistente diapositivas expositivas u ODA. • También puede buscar y seleccionar recursos procedentes de Internet e incorporarlos a algunas de las secciones de Explora.

## *2a. experiencia: presentación curricular*

104

Al inicio de la clase algunos docentes presentan los aprendizajes esperados o los contenidos a desarrollar con apoyo de ciertas herramientas de Explora.

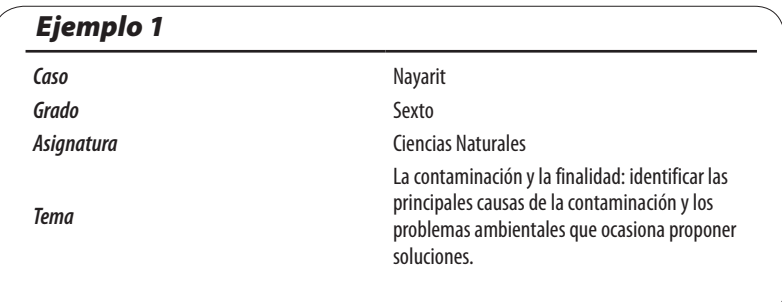

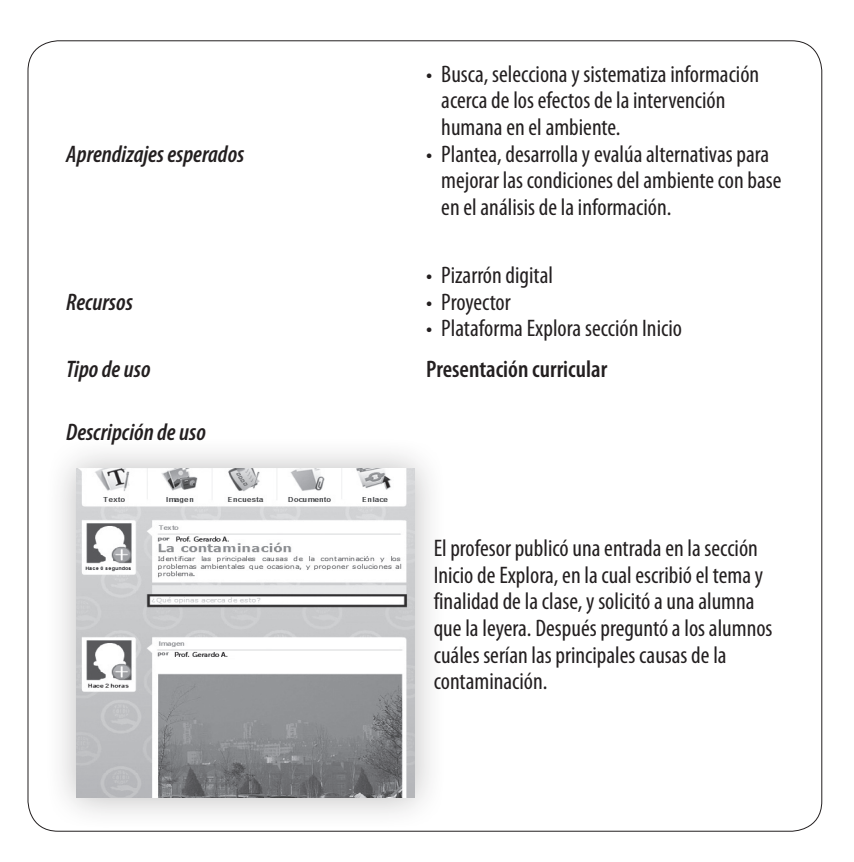

 $n - 4$ 

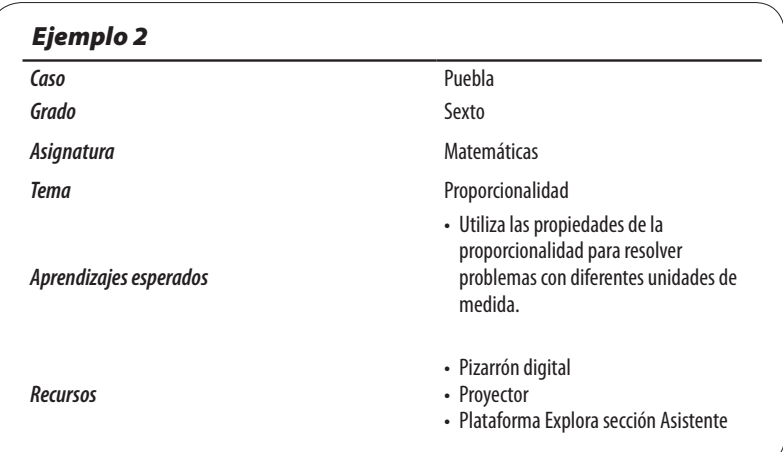

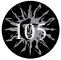

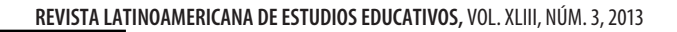

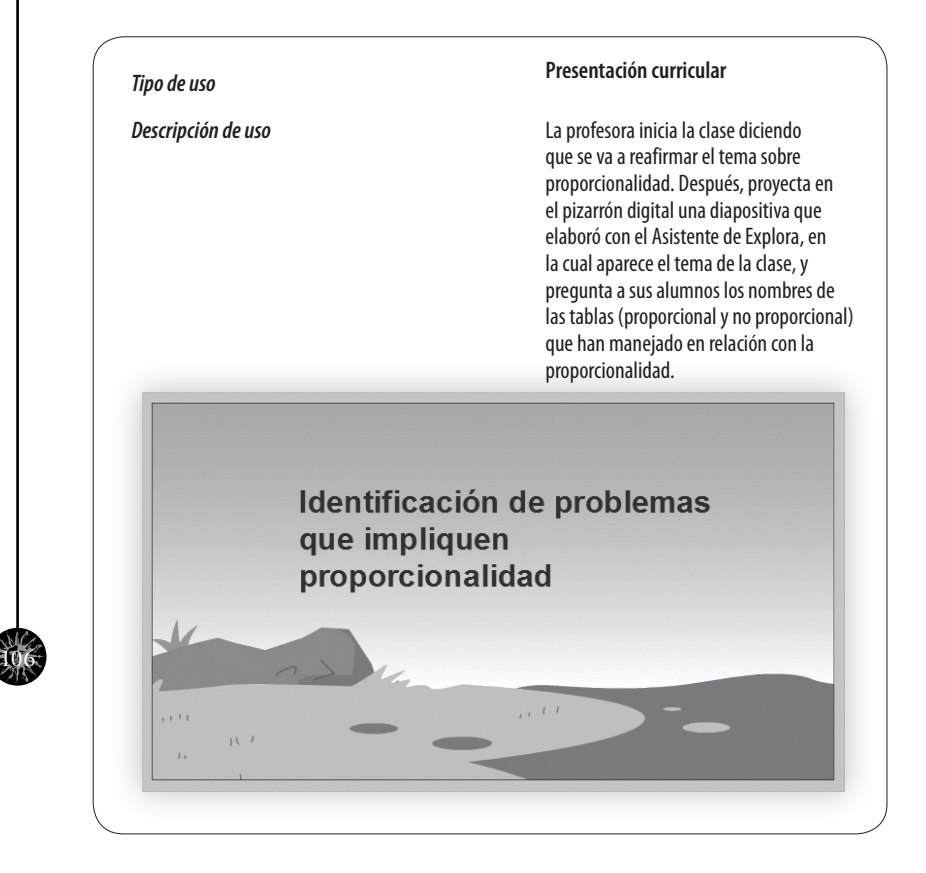

## *3a. experiencia: recuperar conocimientos previos*

Algunos docentes recuperan los conocimientos previos de los alumnos acerca de un tema determinado a partir de la presentación de ideas, conceptos o preguntas con el apoyo de ciertas herramientas de Explora.

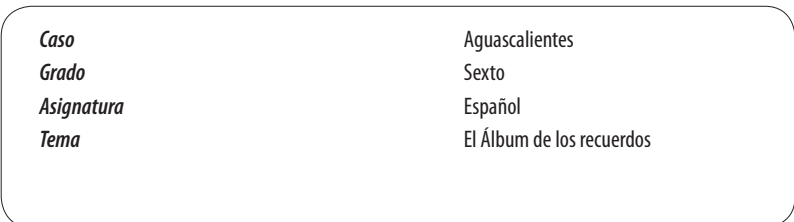

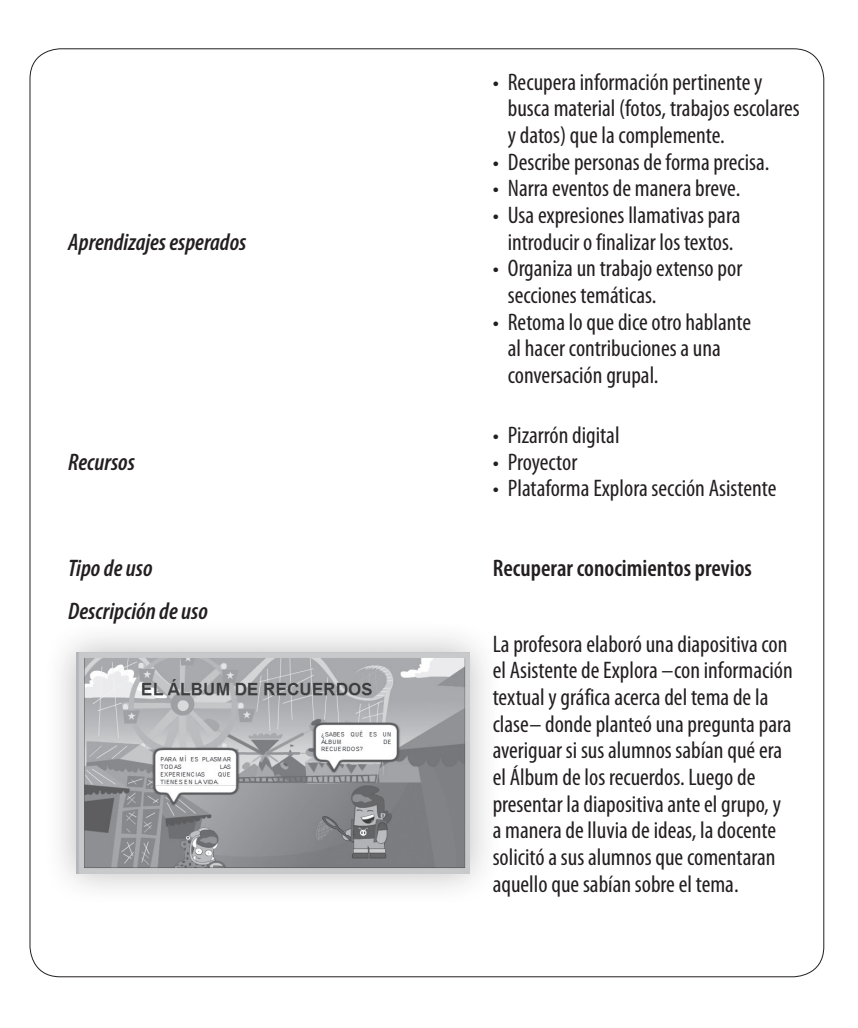

## *4a. experiencia: dar instrucciones*

Algunos docentes dan indicaciones de las actividades a realizar con apoyo de herramientas de Explora.

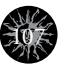

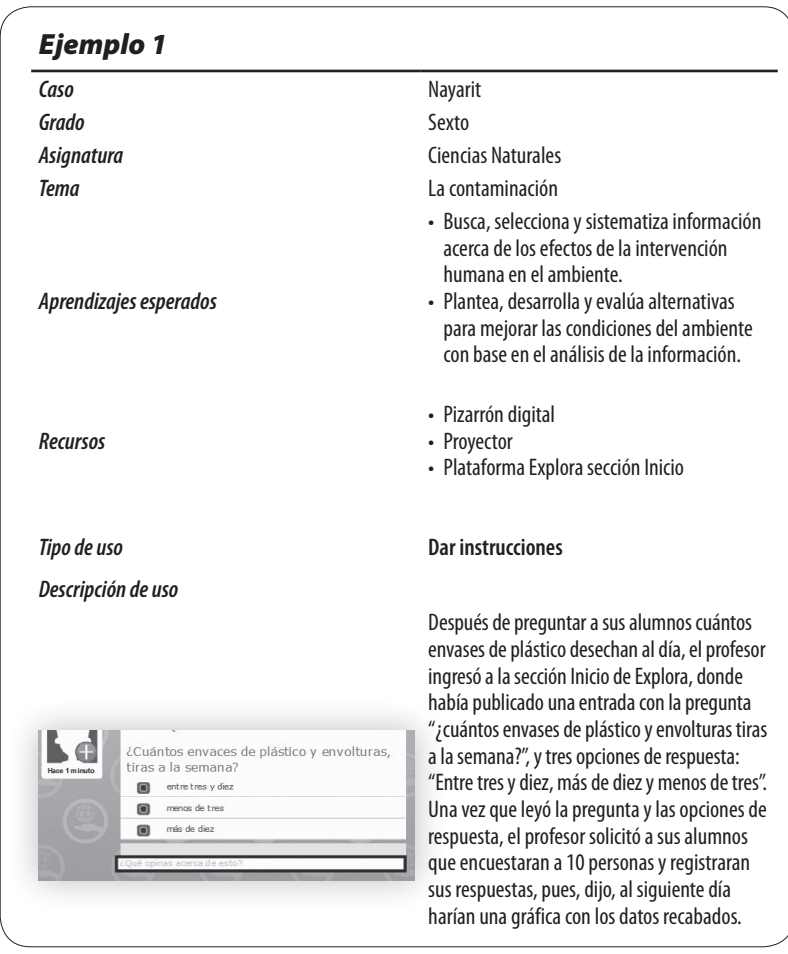

108

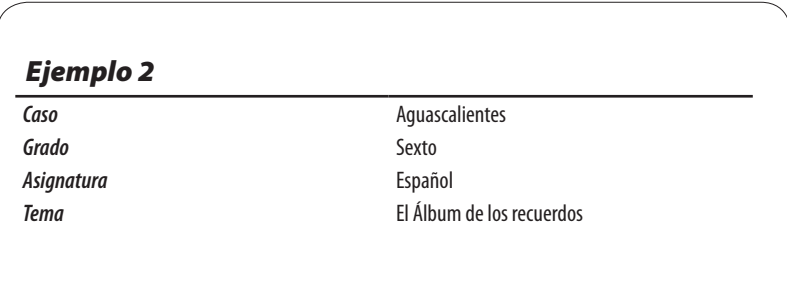

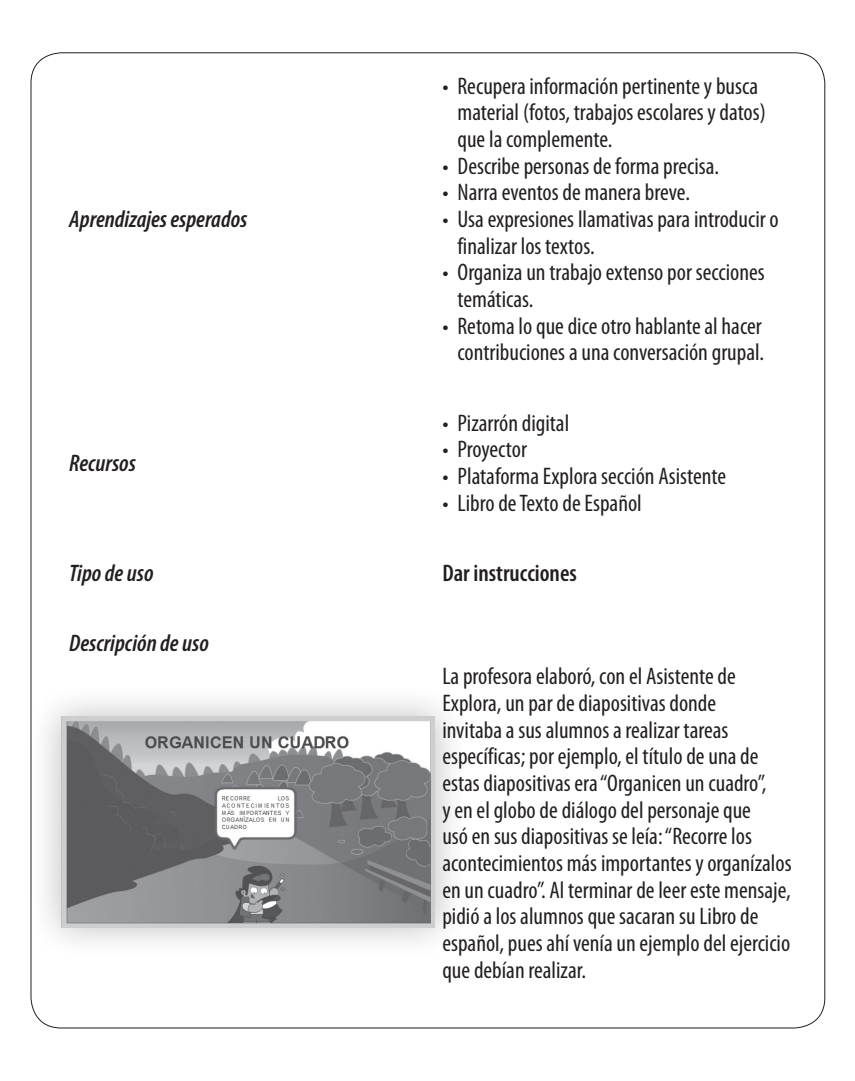

### *5a. experiencia: presentar información*

Algunos docentes se apoyan en ciertas herramientas de Explora y en el contenido de materiales educativos digitales para presentar información relacionada con conceptos, definiciones o procedimientos.

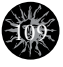

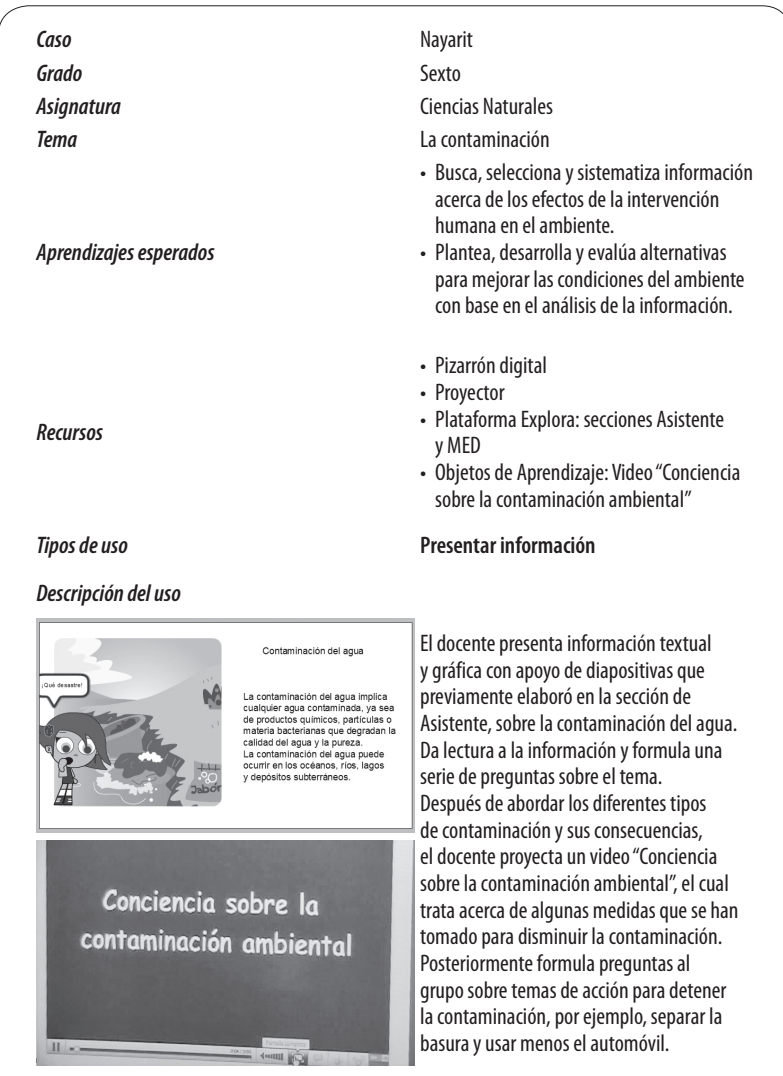

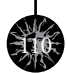

## *6a. experiencia: apoyar explicaciones*

Algunos docentes refuerzan sus exposiciones con apoyo de recursos de Explora para dar explicaciones acerca de los contenidos tratados en clase.

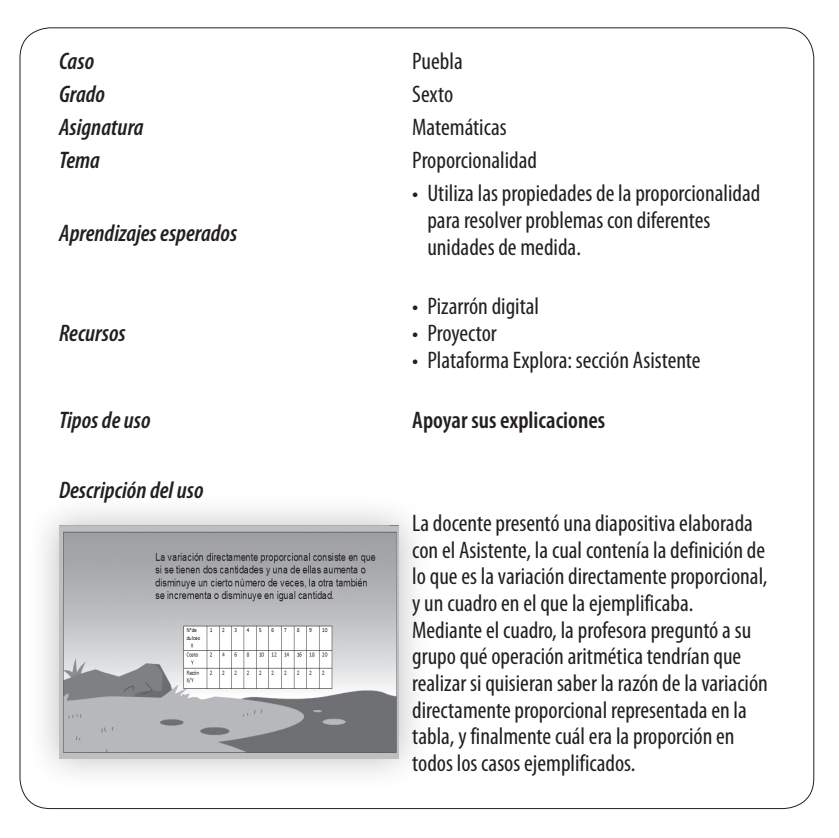

## *7a. experiencia: realizar ejercicios y actividades*

Algunos docentes utilizan la sección MED de Explora empleando ODA con ejercicios y actividades interactivas, o bien usan la sección Inicio para presentar ejercicios que realizarán los alumnos.

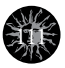

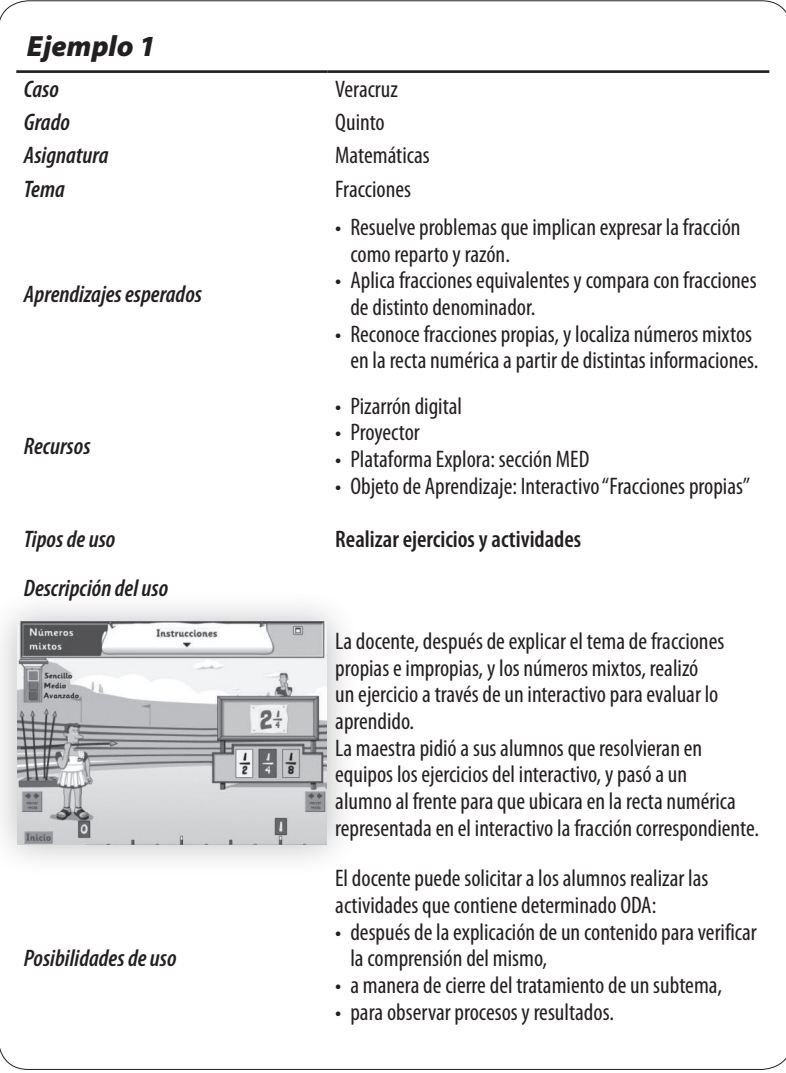

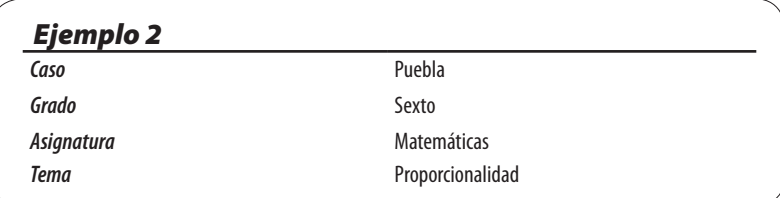

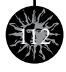

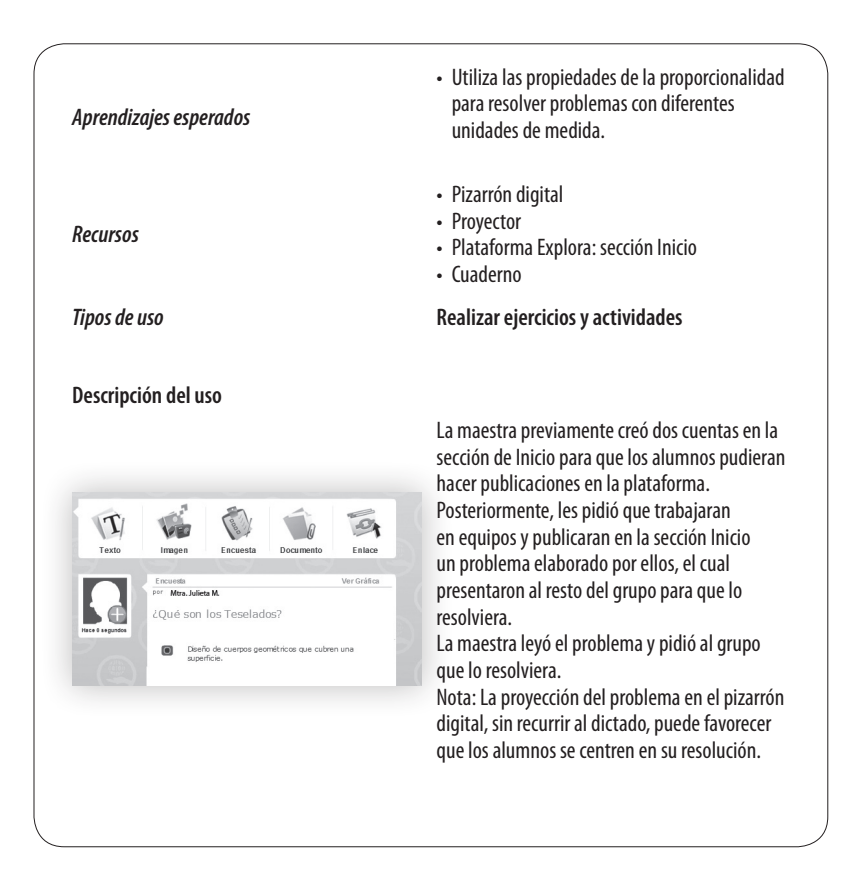

### *8a. experiencia: evaluar los aprendizajes*

Algunos docentes evalúan los procesos y los resultados de aprendizaje de los alumnos con apoyo de ciertas herramientas de Explora.

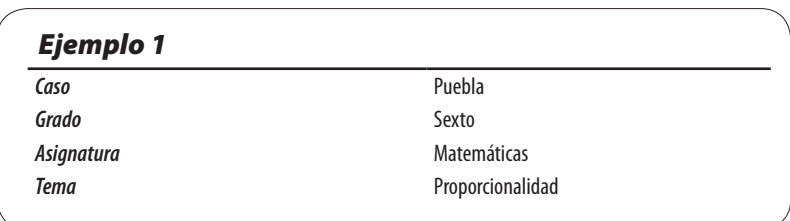

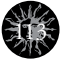

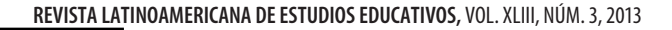

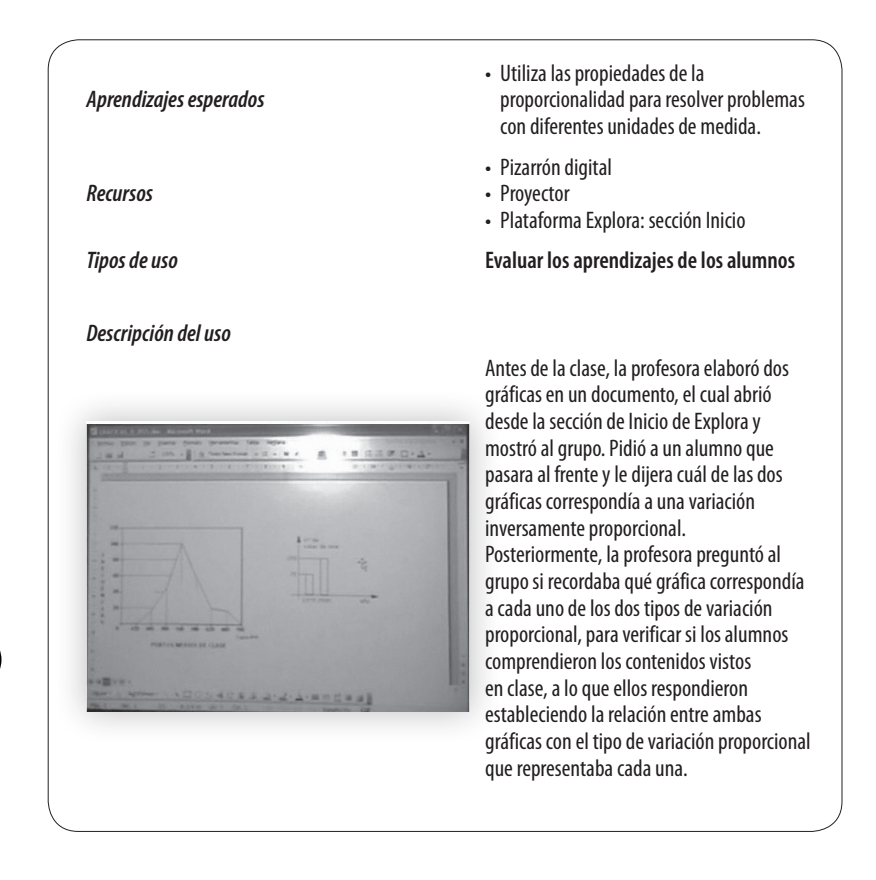

114

Ahora bien, las observaciones realizadas en clases donde se recurre a Explora y Enciclomedia han mostrado que los docentes pueden dar, en conjunto, 14 usos didácticos diferentes a estos programas en función de la intención para la cual se emplean. Con esta información se ha elaborado una clasificación donde se presenta, en primer lugar, aquellos usos que son comunes a ambos programas, señalando las particularidades que adquieren en cada uno de ellos; después se refieren los que han caracterizado el uso de Enciclomedia en el aula, y finalmente los que empiezan a ser distintivos de Explora.

Conviene mencionar que la intención de diferenciar los usos identificados en las evaluaciones a cada uno de los programas no es comparativa; por el contrario, se busca plantear una visión complementaria que permita al docente hacerse una idea más global de los usos que pueden tener las TIC, en general, dentro de los procesos de enseñanza y aprendizaje.

El siguiente cuadro sintetiza lo referente a los usos didácticos observables tanto con Explora como con Enciclomedia.

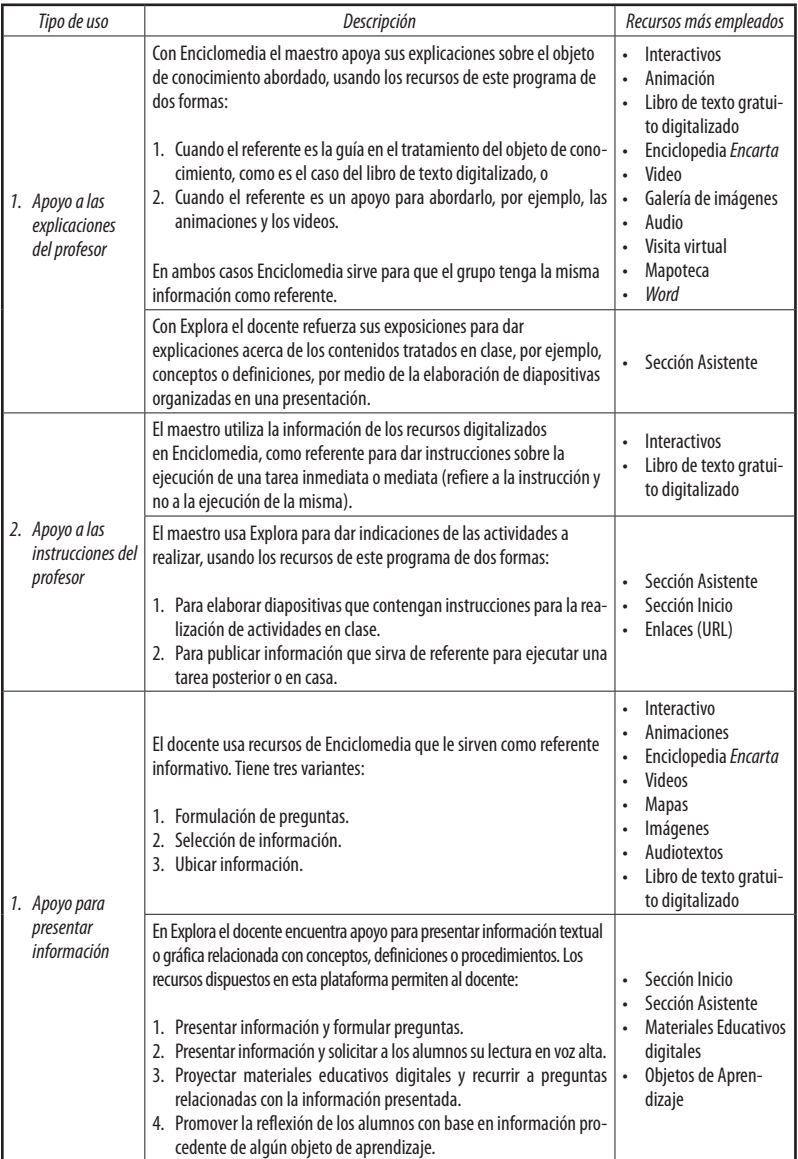

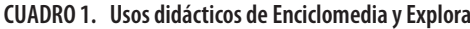

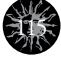

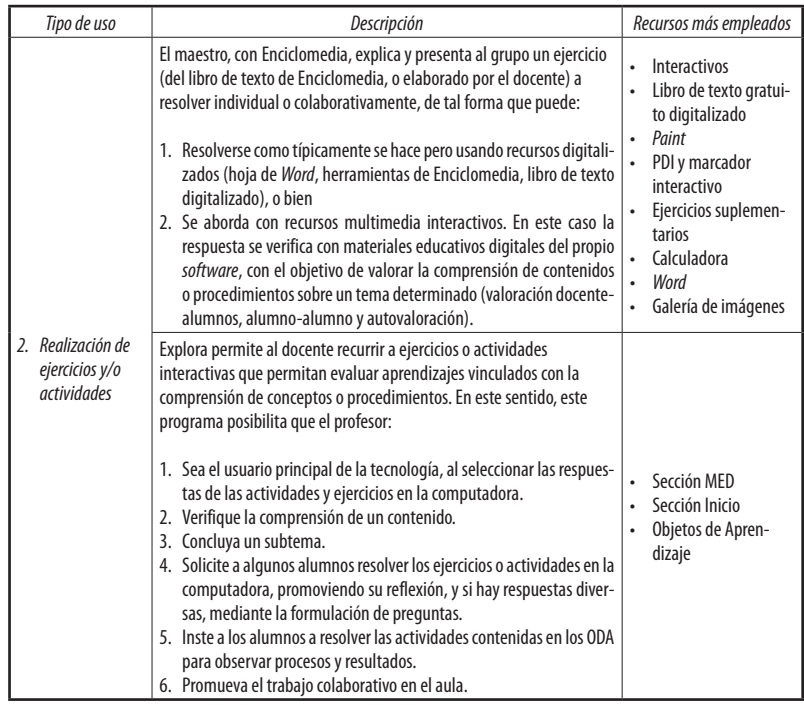

En síntesis, los docentes utilizan Explora y Enciclomedia para:

- a) hacer la presentación curricular y la apertura del tema de la clase,
- b) recuperar los conocimientos previos de los alumnos,
- c) identificar, conjuntamente con los alumnos, los objetos de conocimiento,
- d) presentar información y apoyar sus explicaciones sobre un contenido o tema,
- e) dar instrucciones al grupo sobre una tarea o actividad a realizar,
- f) proponer ejercicios y/actividades a los alumnos,
- g) apoyar la gestión de la clase,

116

- h) promover entre los alumnos la lectura y/o escucha de información,
- i) elaborar y presentar trabajos realizados en grupo,
- j) corregir ejercicios de manera colectiva y
- k) evaluar los aprendizajes desarrollados por los alumnos.

En este sentido, es necesario capacitar y acompañar a los docentes para:

- 1) Usar Explora y Enciclomedia:
	- a) Al inicio de la clase, para introducir los contenidos y aprendizajes esperados a desarrollar en ella, así como el tema de la misma.
	- b) Durante la clase, para la gestión de esta, presentar información y apoyar sus explicaciones acerca de un tema, dar indicaciones al grupo en torno a tareas y actividades, permitir a los alumnos elaborar y presentar trabajos, proponerles ejercicios, promover la lectura y escucha de información e identificar, conjuntamente, los objetos de conocimiento.
	- c) Al cierre de la clase, corregir colectivamente ejercicios y evaluar los aprendizajes construidos.

La incorporación de las TIC al aula supone convertirla en un espacio escolar donde las primeras se emplean como mediadoras en los procesos de aprendizaje (SEP, 2010: 25). En este sentido, la SEP ha dispuesto dos recursos informáticos que pueden contribuir a este fin: Enciclomedia y Explora, cuyas evaluaciones han derivado en la identificación de tres tipos de interacción que el profesor puede promover al usar estos recursos, los cuales se describen a continuación.

1) *Interacción docente-Explora/Enciclomedia-alumnos.* En general, los maestros son quienes más interactúan con Explora y Enciclomedia, al usarlos como herramientas de enseñanza para apoyar el desarrollo de sus clases pues, aunque los beneficiarios directos de esta acción son los alumnos, estos suelen interactuar menos directamente con los recursos informáticos digitales dispuestos en las aulas. A través de la mediación de los docentes, apoyados en el trabajo en plenaria, se promueve la interacción del alumno con ambos *software* educativos;

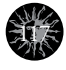

esto, con frecuencia, consiste en leer información contenida en la pantalla, responder sobre lo expuesto y proyectado en el pizarrón digital o resolver una serie de ejercicios. Por su parte, los maestros, en su interacción con estos recursos informáticos digitales, proyectan imágenes o videos, dan instrucciones, explicaciones, o formulan preguntas a sus alumnos para propiciar la reflexión y facilitar el proceso de aprendizaje, suponiendo que esto permitirá que los estudiantes se relacionen con la tecnología.

2) *Interacción alumnos-Explora/Enciclomedia.* La forma en que los docentes promueven la interacción de los alumnos con Explora y Enciclomedia, por lo regular, consiste en invitarlos a pasar al pizarrón digital interactivo para realizar alguna actividad o ejercicio, o pidiendo a un alumno que lea en voz alta la información contenida en la pantalla. En otras ocasiones, de manera más directa, aunque individual, los alumnos pasan a la computadora para seleccionar la respuesta de un ejercicio o de algún interactivo. En el caso particular de Explora, su diseño ha permitido que algunos docentes creen cuentas de acceso a ciertos estudiantes. Sin embargo, este tipo de interacción no permite que todos tengan acceso a los recursos informáticos digitales durante la misma clase.

118

3) *Interacción docente-Explora/Enciclomedia.* Las observaciones realizadas sobre el uso de Explora y Enciclomedia conducen al hecho de que algunos docentes no logran promover la interacción directa de los estudiantes con ambos recursos informáticos; en ciertos casos se escoge a unos cuantos, quienes de manera individual señalan en el pizarrón digital interactivo la respuesta a un ejercicio o actividad. O bien, no cuentan con las condiciones necesarias para hacerlo (tiempo, espacio, equipo óptimo, etc.); en ciertos casos es el docente quien termina por manipular la tecnología dispuesta en el salón de clases. Esto responde, comúnmente, a la necesidad de mantener la organización del grupo en plenaria.

Tomando en cuenta lo anterior, se requiere formar y asesorar a los docentes para fomentar la interacción alumnos-TIC de modo que, de acuerdo con las orientaciones de la RIEB:

- 1) Planteen situaciones de aprendizaje (actividades, ejercicios, problemas, etc.) contextualizadas.
- 2) Incorporen actividades "no dirigidas", en las que los alumnos desarrollen sus propios procedimientos para apropiarse de los Objetos de Aprendizaje.
- 3) Organicen sus clase disponiendo tiempo y espacios para que sus alumnos interactúen directamente con los recursos informáticos digitales a su alcance.

Los tipos de interacción detectados en el uso de Explora y Enciclomedia no son exclusivos de este tipo de *software* educativo; por el contrario, es factible caracterizar el uso didáctico que se hace de otras TIC. Por ello, conviene tener en cuenta que el diálogo y el trabajo en equipo son condiciones esenciales para favorecer el aprendizaje con ellas, pues la confrontación de estrategias y respuestas ayuda a los alumnos a darse cuenta de que puede haber mejores formas para solucionar un problema determinado.

A través del diálogo los alumnos pueden analizar sus errores, las causas y su corrección; por ello, es importante que los maestros consideren esta orientación para organizar las actividades que implican el uso de las TIC en el aula, pues en los registros de clase donde se utilizaron Explora y Enciclomedia fue evidente el predominio del trabajo individual y la comunicación entre maestro y alumnos, pero no la relación de aprendizaje entre alumnos. Asimismo, se detectó que los docentes son los principales usuarios de ambas tecnologías, de tal forma que su manipulación y uso recae en ellos, en parte debido a las dificultades técnicas que en ocasiones presenta el equipamiento de las aulas de 5º y 6º grados.

Junto con los tipos de interacción también se detectaron estilos de enseñanza entre los que predominan aquellos de índole "dirigida"; es decir, cuando los maestros seleccionan la información y establecen los procedimientos para el desarrollo de los procesos de aprendizaje, por lo que los alumnos se convierten en ejecutores.

Este estilo de enseñanza en el abordaje de las matemáticas, por ejemplo, conduce a prácticas pedagógicas desapegadas del enfoque de resolución de problemas, y deriva en una enseñanza para la adquisición de conceptos y procedimientos; es decir, en

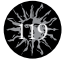

transmitir definiciones, hacer demostraciones y ejercicios. Mientras tanto, la enseñanza del español se enfoca en el aprendizaje de las normas que rigen el proceso comunicativo y no en el uso funcional de la lengua en contextos cotidianos, por lo que el papel que asumen los docentes y las estrategias de enseñanza que emplean inciden en el desarrollo de competencias comunicativas.

Conviene destacar que, en algunos casos, los maestros formulan preguntas que implican la repetición de datos; además, son ellos quienes seleccionan la información o indican a los alumnos dónde buscarla; promueven la reproducción o el copiado de información en el cuaderno y circunscriben las actividades de clase a las planteadas, principalmente, en el libro de texto.

En otras ocasiones, los docentes plantean preguntas que suponen comprensión de información. En estos casos, el libro de texto digital, así como otros recursos de Explora y de Enciclomedia se convierten en elementos importantes para la planeación y el desarrollo de las clases, pero también se recurre a otras actividades, medios y fuentes de información, promoviendo con ello la aplicación y la reflexión de los contenidos de aprendizaje.

### *El uso de Explora y Enciclomedia en relación con el tiempo de clase*

120

Los registros de clase del CEE sobre el uso de Explora y Enciclomedia en el aula muestran que estos se utilizan en diferentes momentos de las sesiones vinculados con su duración, de tal forma que su uso puede ser continuo, discontinuo o eventual. El hecho de que los docentes se inclinen por una de las formas de uso de los recursos mencionados con relación al tiempo de clase depende, en gran medida, de la estrategia que desarrollan en las sesiones, es decir, de su práctica cotidiana.

A continuación se describen los tipos de uso de Explora y Enciclomedia en relación con el tiempo de clase, detectados a lo largo de las evaluaciones realizadas a estos *software* educativos. Cabe mencionar que esta relación entre uso y tiempo de clase es aplicable a otras TIC y dispositivos tecnológicos que el maestro decida incluir en su diario quehacer docente.

Uso discontinuo: En este caso, los profesores usan Explora y Enciclomedia en diversos momentos de la clase, como referente o base para el desarrollo de algunas actividades implicadas en el tema en cuestión o para ejercitarlo una vez abordado; es decir, durante la clase se intercalan actividades donde se usan elementos de alguno o ambos *software* educativos con otras en las que no se utilizan, por ejemplo, trabajar en la libreta o con alguno de los libros de texto impresos.

A continuación se muestran dos gráficas; cada una ejemplifica el uso discontinuo de Explora y Enciclomedia durante el desarrollo de una clase.

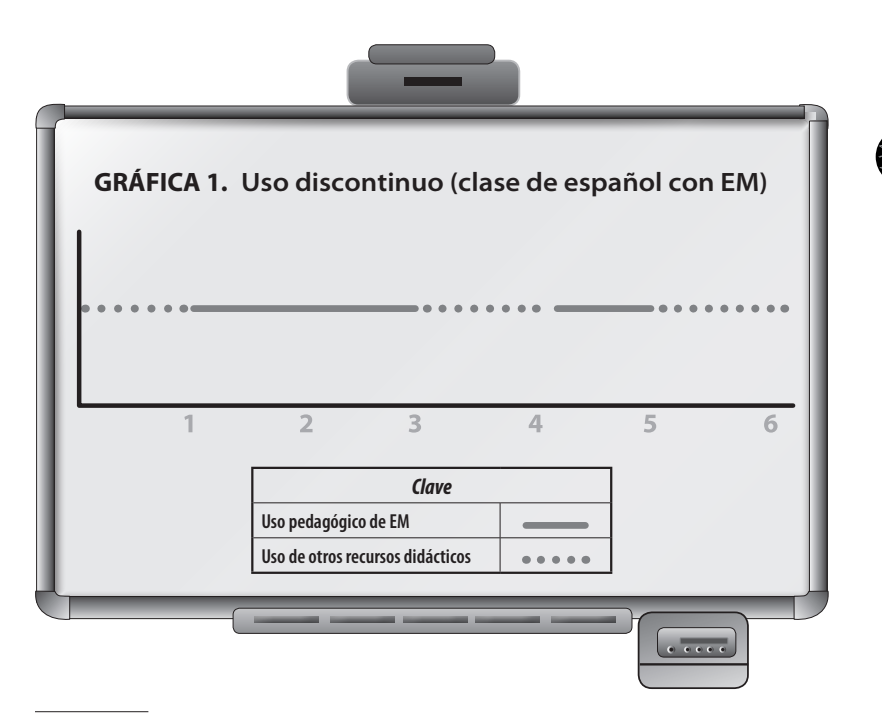

121

#### **Actividades de clase**

- 1) Introducir el tema (difrasismos) e informar las características del proyecto *In xóchitl in cuícatl* (Hojas con el nombre del proyecto).
- 2) Escuchar el audiolibro (Audiolibro: "El Sol de Monterrey").

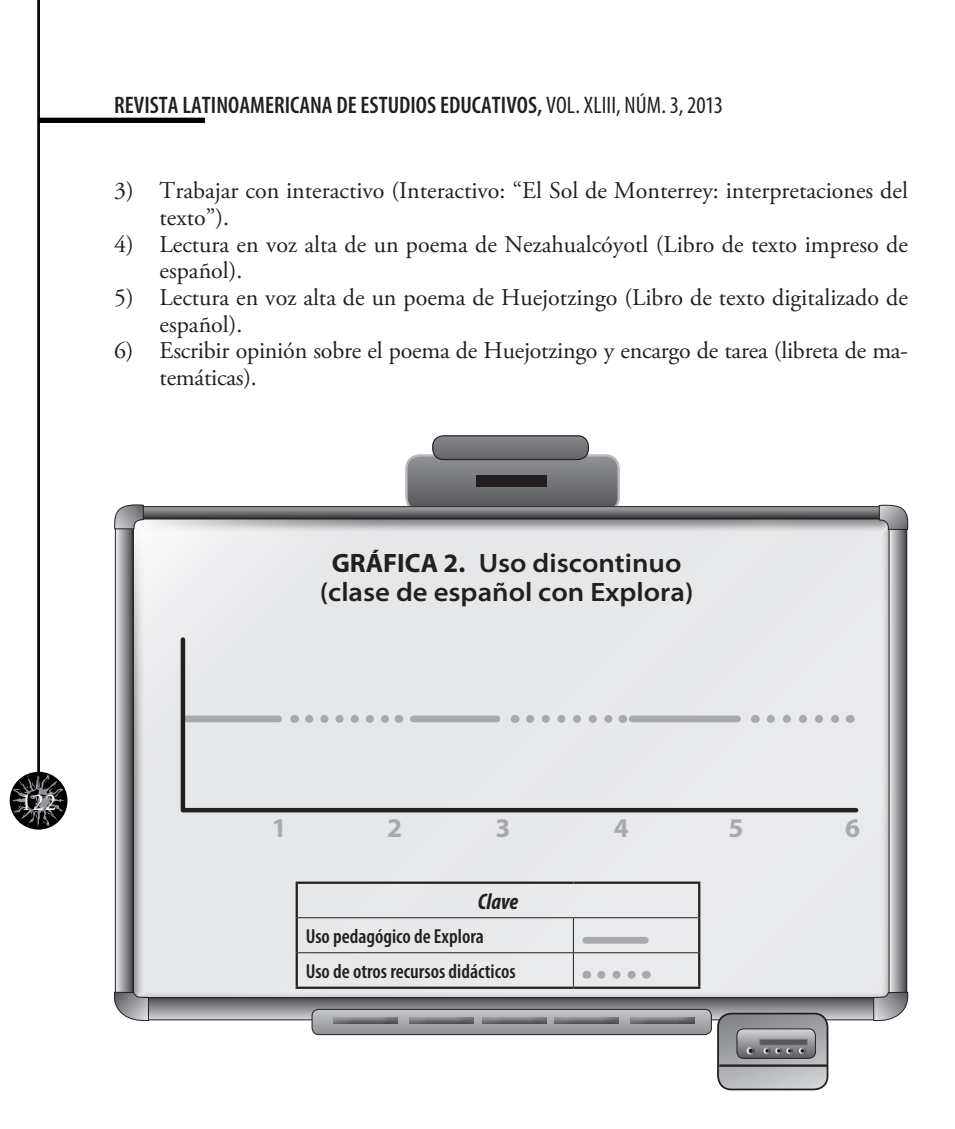

#### **Actividades de clase**

- 1) Usar la sección Asistente para introducir el tema de la clase (El álbum de los recuerdos).
- 2) Preguntar a los alumnos qué saben acerca del tema de la clase.
- 3) Usar la sección Asistente para enunciar la actividad a realizar (Rescatar tus recuerdos).
- 4) Leer en voz alta lo escrito en el libro de español acerca del proyecto "Hacer un álbum de los recuerdos de la primaria".
- 5) Usar la sección Asistente para dar ejemplos e indicaciones sobre la actividad.
- 6) Leer en voz alta las fichas de trabajo elaboradas en el cuaderno sobre las experiencias de vida más relevantes en la escuela.

Las observaciones realizadas en clases donde los profesores muestran mayor dinamismo y creatividad al seleccionar y utilizar diversos recursos didácticos, evidencian que hay una relación entre esta cualidad didáctica y el uso discontinuo de estos *software*  educativos, lo cual les permite transitar fácilmente entre el uso de recursos convencionales a recursos informáticos digitales, para desarrollar los temas a lo largo de la clase y reforzar lo visto en ella sin perder el sentido de lo abordado.

**Uso continuo:** Este tipo de uso sugiere que los maestros usan Explora y Enciclomedia la mayor parte de la clase, desde el inicio, durante el desarrollo de la misma y, en ocasiones, también en el cierre, para encargar la tarea auxiliándose de estos recursos.

La evidencia recopilada demuestra que un uso continuo de Enciclomedia es característico de un desarrollo de clase que, por lo general, tiene como guía el libro de texto gratuito digitalizado, por lo cual los docentes basan su selección de materiales educativos digitales en la oferta de "hipervínculos"1 que ofrece cada lección del libro. En la siguiente gráfica se presenta un ejemplo de este tipo de uso.

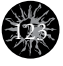

<sup>&</sup>lt;sup>1</sup> El libro de texto gratuito digitalizado presenta "hipervínculos", o enlaces que conducen a más información, presentada mediante recursos audiovisuales. A los hipervínculos se les atribuyen las propiedades informativas, y características atractivas que remiten a información con agilidad: videos, imágenes fijas, audio, textos, sitios electrónicos y juegos (Mejía y Martínez, 2010).

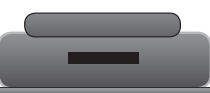

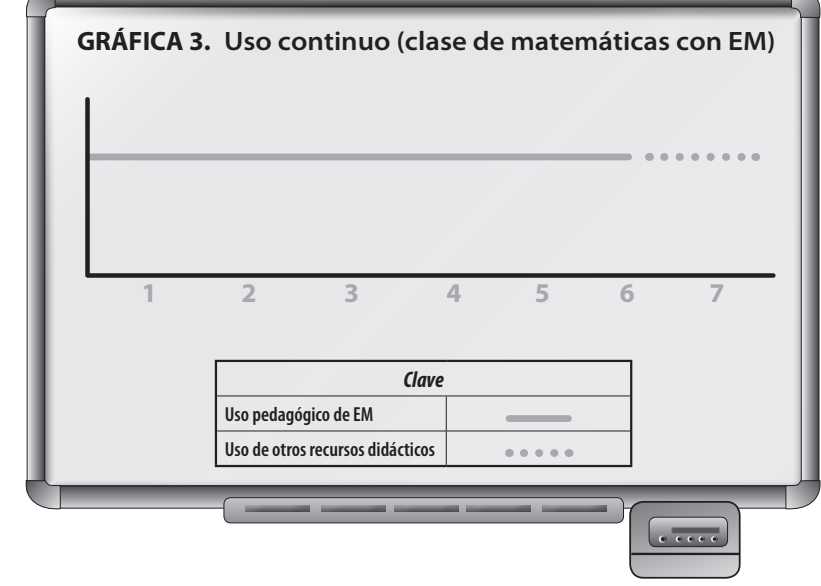

**Actividades de clase**<br> **Actividades de clase**<br> **Actividades de clase** 

124

- 1) Ubicar el tema en EM "Plano cartesiano" (Libro de texto digitalizado de matemáticas).
- 2) Trabajar con interactivo (Interactivo "Plano cartesiano-explorar").
- 3) Resolver ejercicios en el interactivo (Interactivo "Plano cartesiano- localizar").
- 4) Resolver ejercicios en el interactivo (Interactivo "Plano cartesiano-localizar tabla").
- 5) Resolver ejercicios del interactivo en la libreta (Interactivo "Plano cartesiano-localizar tabla; libreta de matemáticas").
- 6) Resolver y revisar ejercicios en el interactivo (Interactivo "Plano cartesiano-localizar tabla; libreta de matemáticas").
- 7) Encargo de tarea.

En cuanto a Explora, dada la propia estructura de la plataforma, el docente tiene varios elementos para usar durante la clase; sin embargo, las observaciones realizadas muestran que hay una tendencia a emplear, principalmente, las secciones Inicio y Asistente, como se muestra en la gráfica 4:

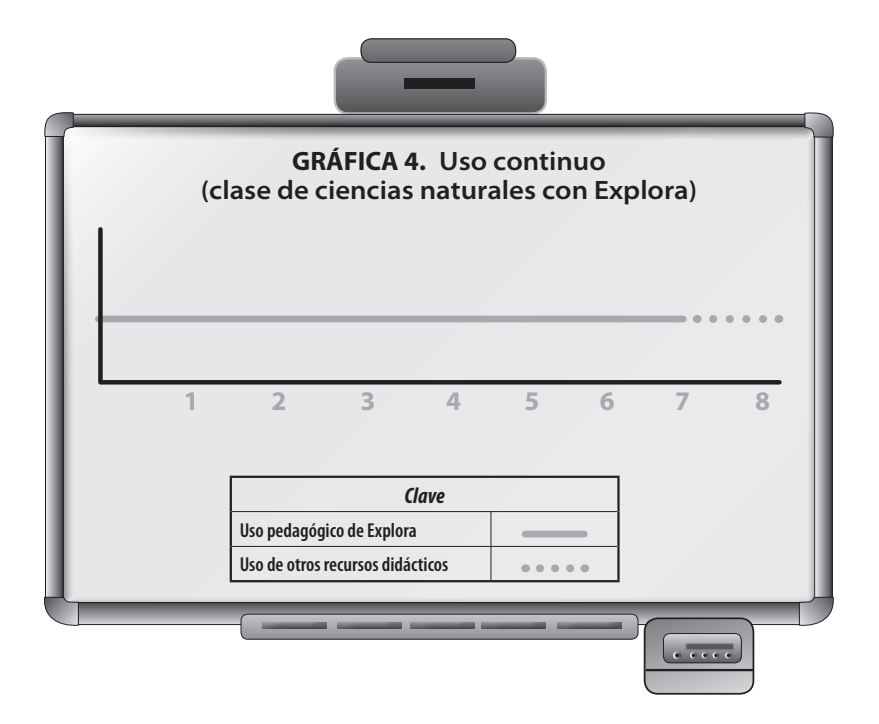

#### **Actividades de clase**

- 1) Usar la sección Inicio para introducir el tema de la clase (Los tipos de contaminación).
- 2) Publicar en la sección de Inicio una imagen sobre el tema de clase.
- 3) Usar la sección Asistente para elaborar y mostrar diapositivas sobre el tema.
- 4) Hipervincular un ODA de la sección MED a una diapositiva de la sección Asistente (Video: "Conciencia sobre la contaminación ambiental).
- 5) Publicar en la sección Inicio una encuesta, sobre el tema de la clase, como ejemplo de una actividad a realizar en casa.
- 6) Adjuntar un documento en *Word*, con información sobre el tema a abordar, en la sección de Inicio.
- 7) Usar la sección Inicio para publicar una dirección electrónica a la que los alumnos podrán ingresar desde sus casas.
- 8) Cierre de la clase, valorar lo aprendido mediante preguntas.

La evidencia recopilada sobre el uso continuo de Explora permite inferir que el docente tiene un mayor desarrollo de habilidad digital, por lo cual puede manipular las diversas secciones de la plataforma de forma variada y con agilidad, así como usarlas para detonar diferentes actividades de aprendizaje.

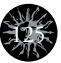

Uso eventual: Aquí los docentes utilizan Explora o Enciclomedia solo en algún momento de la clase, por ejemplo en una actividad previa al cierre de la misma y, generalmente, para valorar el aprendizaje de los alumnos del tema visto, o al inicio de ella para introducir el tema y contenido a tratar. También pueden usarse durante el desarrollo de la clase con la intención de llevar a cabo una actividad específica.

En lo que respecta a Enciclomedia, este tipo de uso caracteriza un desarrollo de clase que se apoya, casi totalmente, en el empleo de recursos didácticos convencionales, y solo se complementa con algún otro recurso informático digital. La eventualidad en el uso de este, como ya se dijo, puede darse en cualquier momento de la clase y con una finalidad particular, como se ejemplifica en la gráfica 5.

Con Explora no se tiene evidencia suficiente para determinar las características de su uso eventual, pues los registros de clase con los que se cuenta ponen de manifiesto una tendencia al uso continuo o discontinuo de este recurso informático; esto podría interpretarse como un avance significativo y favorable en cuanto a la inclusión de las TIC en los procesos de enseñanza y aprendizaje en las prácticas docentes observadas, aunque todavía queda un trabajo pendiente a desarrollar acerca de buenas prácticas en el uso de la tecnología dentro del aula.

126

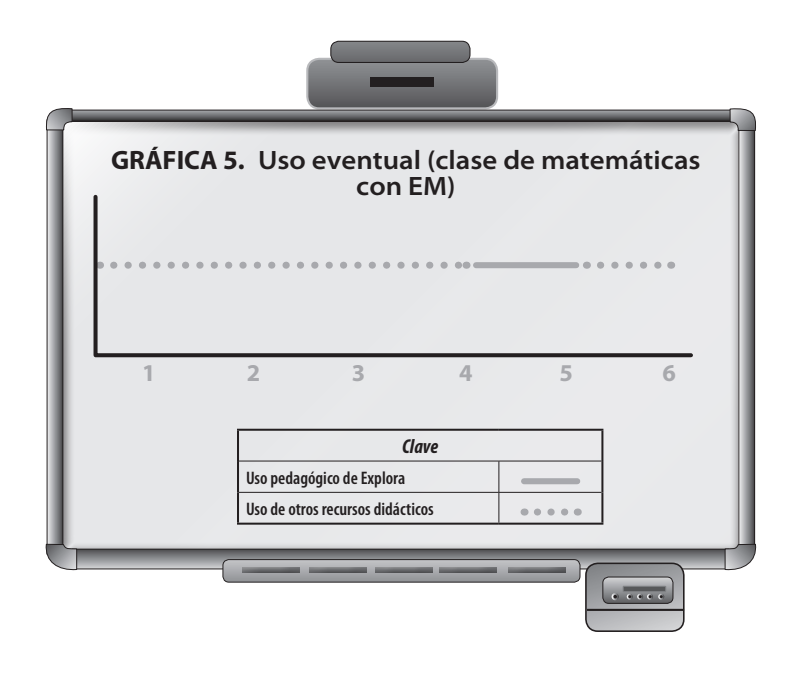

#### **Actividades de clase**

- 1) Presentar el tema de clase. Comparación y equivalencia de fracciones.
- 2) Introducir el tema y resolver ejercicios de representación de fracciones (pizarrón blanco y libreta de matemáticas).

127

- 3) Resolver ejercicios de representación de fracciones (pizarrón blanco y libreta de matemáticas).
- 4) Resolver ejercicios de equivalencia de fracciones (pizarrón blanco y libreta de matemáticas).
- 5) Resolver ejercicios de comparación y equivalencia de fracciones (Interactivo "Descartes Fracciones: Comparación").
- 6) Encargo de tarea.

Para cerrar este apartado, conviene recordar que el tipo de uso de los recursos informáticos digitales dispuestos en los salones de clases está en directa relación con la estrategia docente, la cual, a su vez, se asocia con la actitud y la opinión del maestro respecto a las TIC y a su uso didáctico; si su postura es desfavorable a incluirlas en el proceso educativo, es probable que el uso de los recursos informáticos digitales será eventual, independientemente del dispositivo del que se trate.

Por lo anterior, sugerimos apoyar la formación docente respecto a la efectividad de las TIC en relación con su pertinencia para propiciar los aprendizajes de acuerdo con objetivos de enseñanza específicos, más que con tiempos determinados de uso en sus clases, así como para:

- combinar recursos convencionales e informáticos, y
- centrar el desarrollo de la clase en los aprendizajes esperados, y no en los recursos de apoyo seleccionados para él.

### *Interacción de los alumnos con Explora y Enciclomedia*

128

La evidencia recabada señala que el uso estudiantil de Explora y Enciclomedia deriva en tres tipos de interacción: plenaria, individual y en equipo; en cualquier caso, es el docente quien media y determina la interacción de los alumnos con las TIC, pues en función de su estrategia didáctica se propicia un tipo de interacción u otro.

Los registros de clase dan cuenta de que la interacción de tipo plenaria es la más frecuente entre los alumnos de 5º y 6º de primaria, de forma tal que el docente es el principal usuario de Explora y Enciclomedia, al utilizarlas como herramientas de enseñanza y no como recursos de aprendizaje. El trabajo en equipo, no así el colaborativo, también es común en la interacción de los alumnos con las TIC; por lo regular, los profesores dividen a su grupo en equipos, para luego pasar a un representante de cada uno a responder o resolver un ejercicio o actividad sugerido por Explora o Enciclomedia. En muchas ocasiones, y debido a dificultades técnicas, los representantes del equipo tampoco manipulan directamente las tecnologías dispuestas en el salón de clases; solo se limitan a señalar una opción de respuesta que el docente verifica manipulando Explora o Enciclomedia desde su computadora.

En cuanto a la interacción de tipo individual, se encontró que esta puede ser unidireccional o bidireccional. La primera se refiere a una interacción mediada por otras acciones, como la lectura de textos o la observación de videos, más que por la manipulación de las TIC como tal; mientras que la interacción individual de tipo bidireccional justamente se refiere a la manipulación directa, por parte de los alumnos, de Explora o Enciclomedia.

Estos tipos de interacción derivan en dos vínculos: por un lado, el que se establece entre el docente, Explora o Enciclomedia y los alumnos; por otro, el que relaciona a los alumnos y a Explora o Enciclomedia, ya sea de forma colectiva, en equipo o individual, y de manera unidireccional o bidireccional.

Para concluir, recomendamos fortalecer significativamente la formación y el acompañamiento a los docentes para propiciar interacciones más directas entre sus estudiantes y los recursos informáticos dispuestos en los salones de clase, de modo que:

- 1) Todos los alumnos tengan las mismas oportunidades de utilizar la tecnología para el aprendizaje; para ello es de suma importancia que fomenten la participación sobre todo de aquellos que muestren menor habilidad digital. Para lograrlo pueden:
- 2) Organicen equipos en que los alumnos verdaderamente desarrollen trabajos colaborativos con las TIC. Una forma de lograrlo es:
	- a) Conformar pequeños grupos, entre dos y cuatro integrantes, que desarrollen un proyecto por un periodo prolongado, por ejemplo entre cuatro y seis semanas.
	- b) Además de trabajar en el aula de medios o el salón de clases, proponer a los pequeños grupos dar continuidad a sus proyectos mediante el correo electrónico, el *chat* o los foros.
	- c) Concluidos los proyectos, organizar un espacio para que cada pequeño grupo presente al resto de sus compañeros lo realizado.
	- d) Procurar que cada pequeño grupo tenga las mismas condiciones para acceder y usar las TIC disponibles en el aula y la escuela.

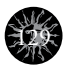

### **REFERENCIAS BIBLIOGRÁFICAS**

130

- **CEE.** "Informe del seguimiento académico a la prueba piloto de incorporación de Enciclomedia en escuelas multigrado dotadas con energía solar en el estado de Querétaro", México, CEE, 2006a.
- **CEE.** "Informes sobre caracterización de práctica pedagógica con uso de Enciclomedia en español, matemáticas, ciencias, historia y geografía", México, CEE, 2006b.
- **CEE.** "Informes sobre recursos didácticos en la práctica pedagógica con Enciclomedia en español, matemáticas e historia", México, CEE, 2007.
- **CEE.** "Recursos didácticos en la práctica pedagógica con Enciclomedia. Español", México, CEE, 2008a.
- **CEE.** "Recursos didácticos en la práctica pedagógica con Enciclomedia. Matemáticas", México, CEE, 2008b.
- **CEE.** "Recursos didácticos en la práctica pedagógica con Enciclomedia. Historia", México, CEE, 2008c.
- **CEE.** "Evaluación de Enciclomedia, Presentación de resultados del Cuarto levantamiento de datos. Informe del estudio en gran escala", México, CEE, 2009.
- **CEE.** "Evaluación de Enciclomedia. Cuarto levantamiento de datos. Informe del estudio en pequeña escala", México, CEE, 2010.
- **CEE.** "Documento con el informe del análisis y la valoración de los Materiales Educativos Digitales del Programa HDT Primaria, seleccionados, con recomendaciones", Evaluación de la instalación, implementación piloto y sus materiales educativos digitales del Programa Habilidades Digitales para Todos (PHDT) en primaria (5° y 6°), México, CEE, 2011a.
- **CEE.** "Documento con el informe del análisis de lo observado en las Sesiones de Capacitación a Actores de los Centros Escolares, con recomendaciones para los Responsables del Programa", Evaluación de la instalación, implementación piloto y sus materiales educativos digitales del Programa Habilidades Digitales para Todos (PHDT) en primaria (5° y 6°), México, CEE, 2011b.

- **CEE.** "Informe del análisis del uso de la Plataforma Explora en el Aula", Evaluación de la instalación, implementación piloto y sus materiales educativos digitales del Programa Habilidades Digitales para Todos (PHDT) en primaria (5° y 6°), México, CEE, 2011c.
- **CEE.** "Informe del análisis y valoración de la Plataforma Explora 2.1 y los materiales digitales en primaria (producción HDT), con recomendaciones para los responsables del Programa", Evaluación de la Prueba de Producto de la Plataforma Explora 2.1 (Estudio en pequeña escala en Primaria y Telesecundaria) y del Sistema de Información para la Gestión de la Educación Básica en Línea (SIGEB), México, CEE, 2012a.
- **CEE.** "Informe del análisis y valoración del uso de la Plataforma Explora 2.1 en Telesecundaria con recomendaciones para los responsables del Programa Habilidades Digitales para Todos (HDT)", Evaluación de la Prueba de Producto de la Plataforma Explora 2.1 (Estudio en pequeña escala en Primaria y Telesecundaria) y del Sistema de Información para la Gestión de la Educación Básica en Línea (SIGEB), México, CEE, 2012b.
- **Mejía** Botero, Fernando y Félix Francisco Martínez Rodríguez. *Un vistazo a Enciclomedia. ¿Qué sabemos del Programa Enciclomedia a cinco años de su puesta en marcha en aulas de primaria?*, México, SEP, 2010.

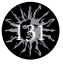